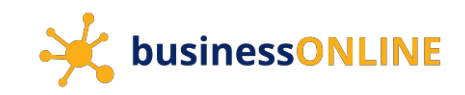

### Logging in to **businessONLINE**

#### Navigate to our website link: https://businessonline.emiratesnbd.com/

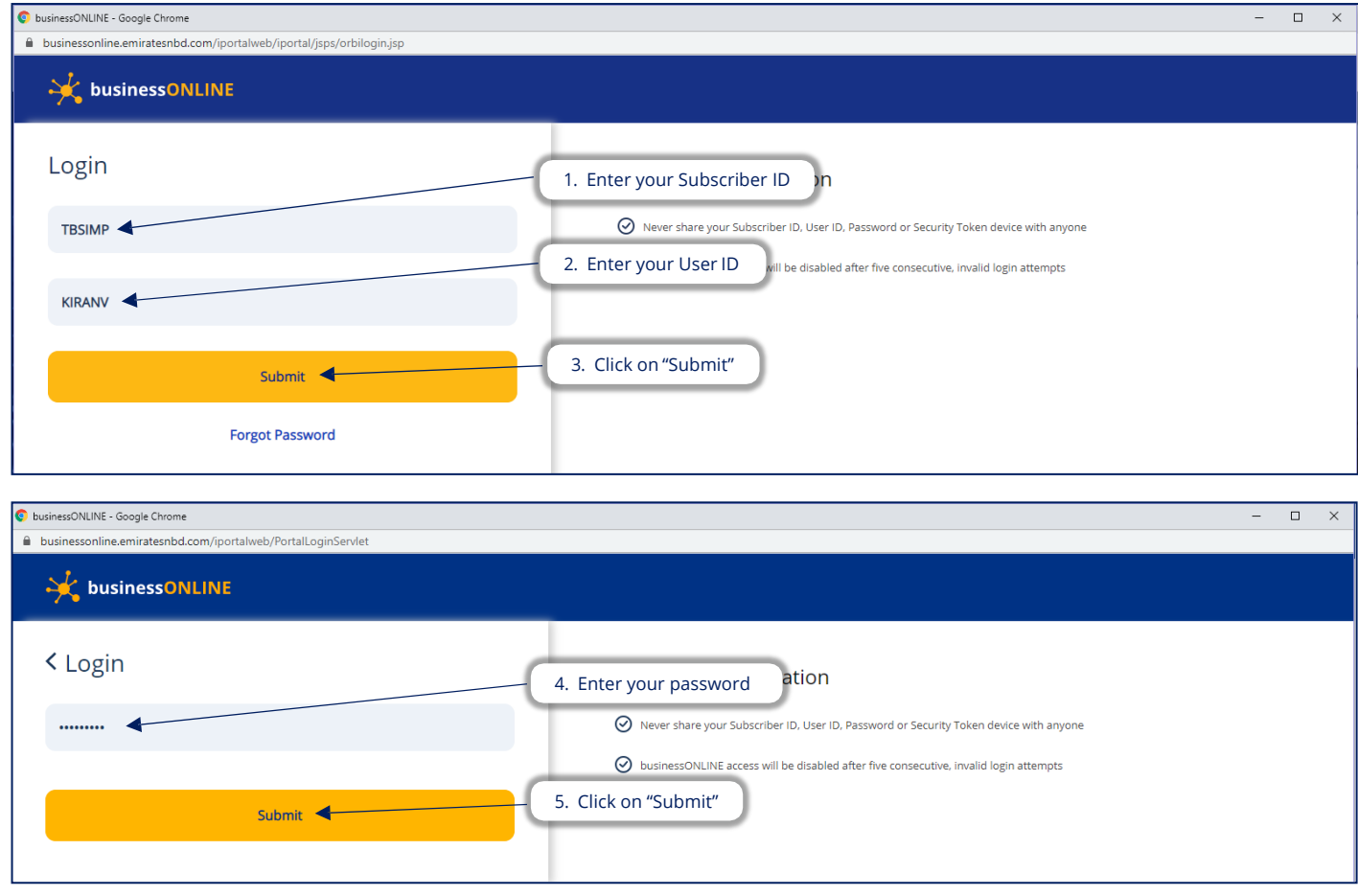

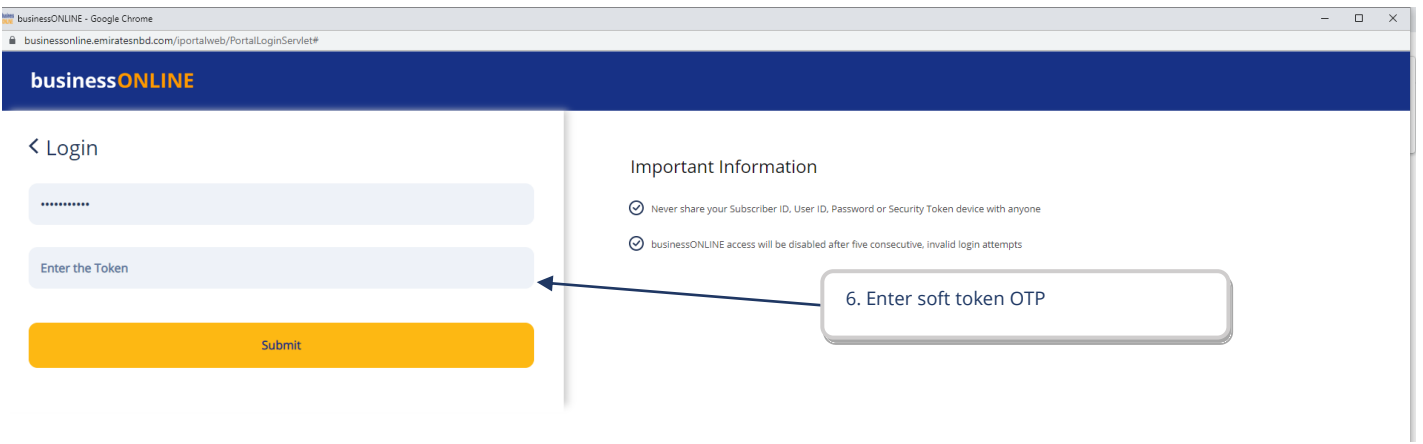

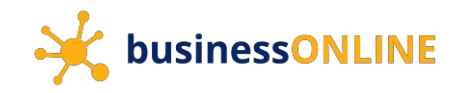

### Viewing and downloading Account Statements

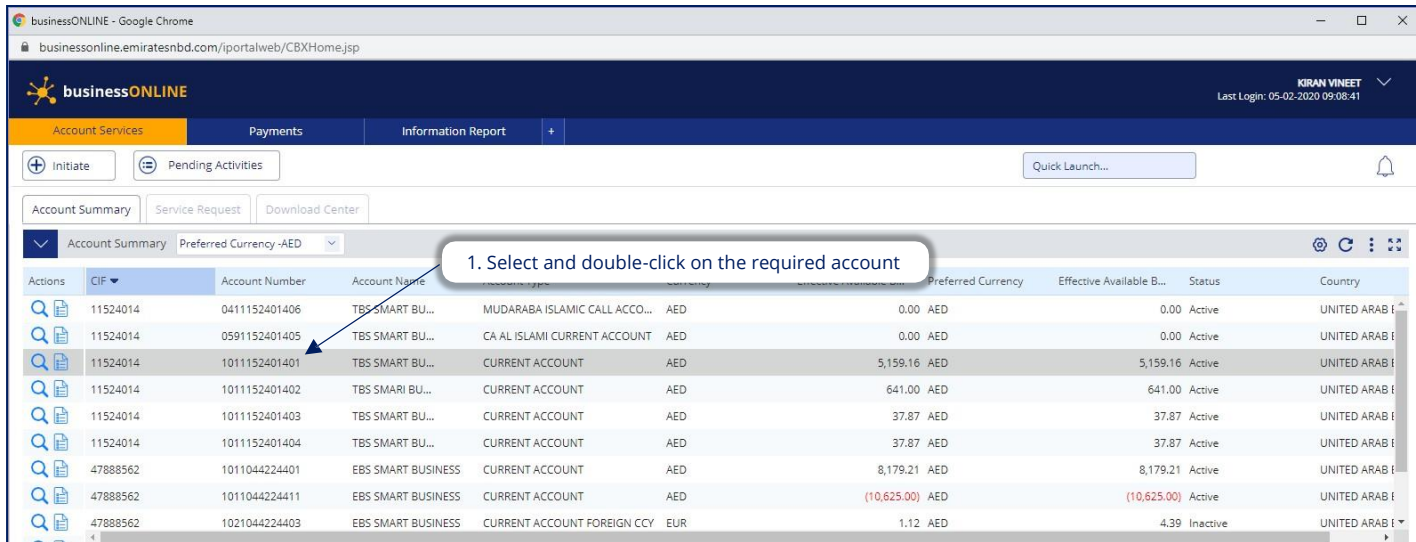

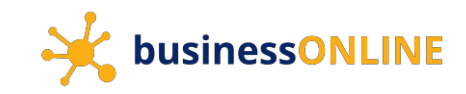

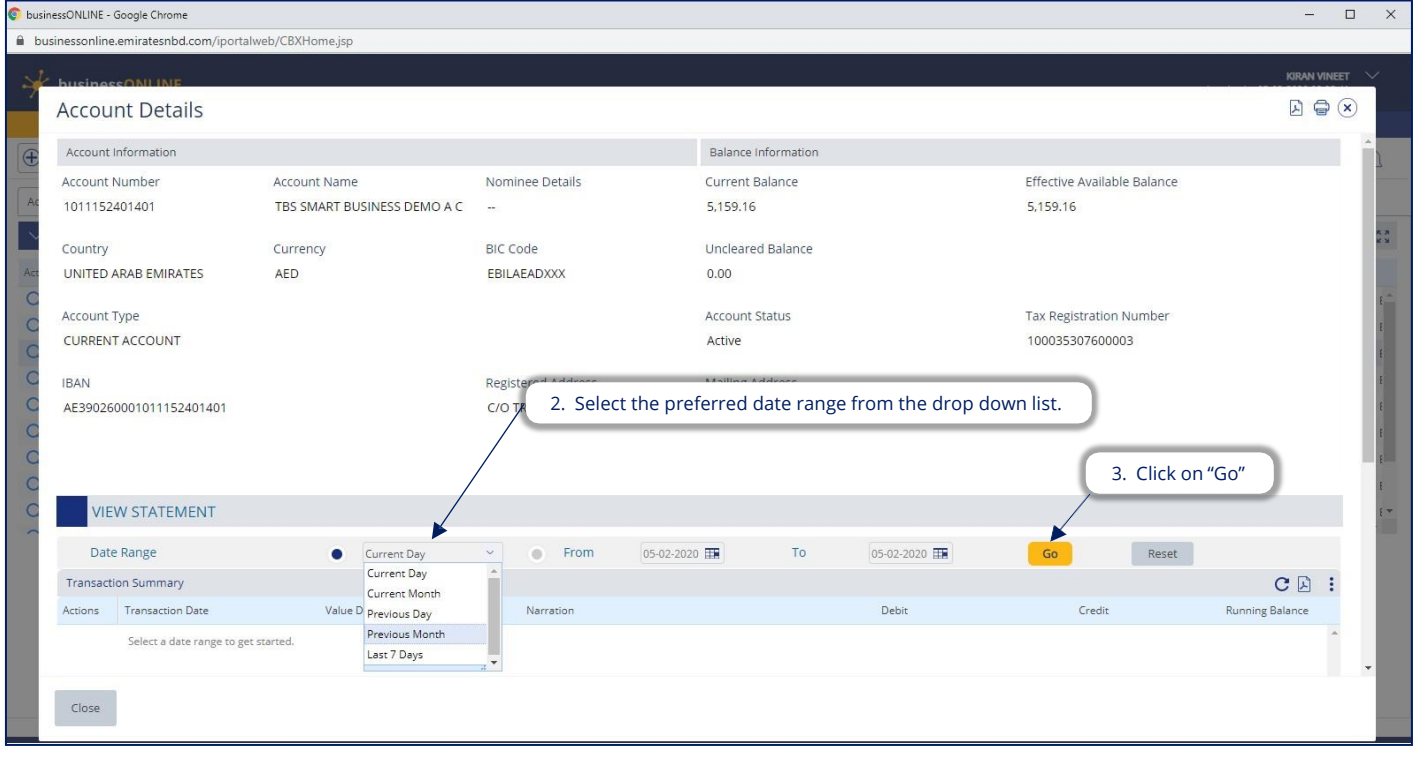

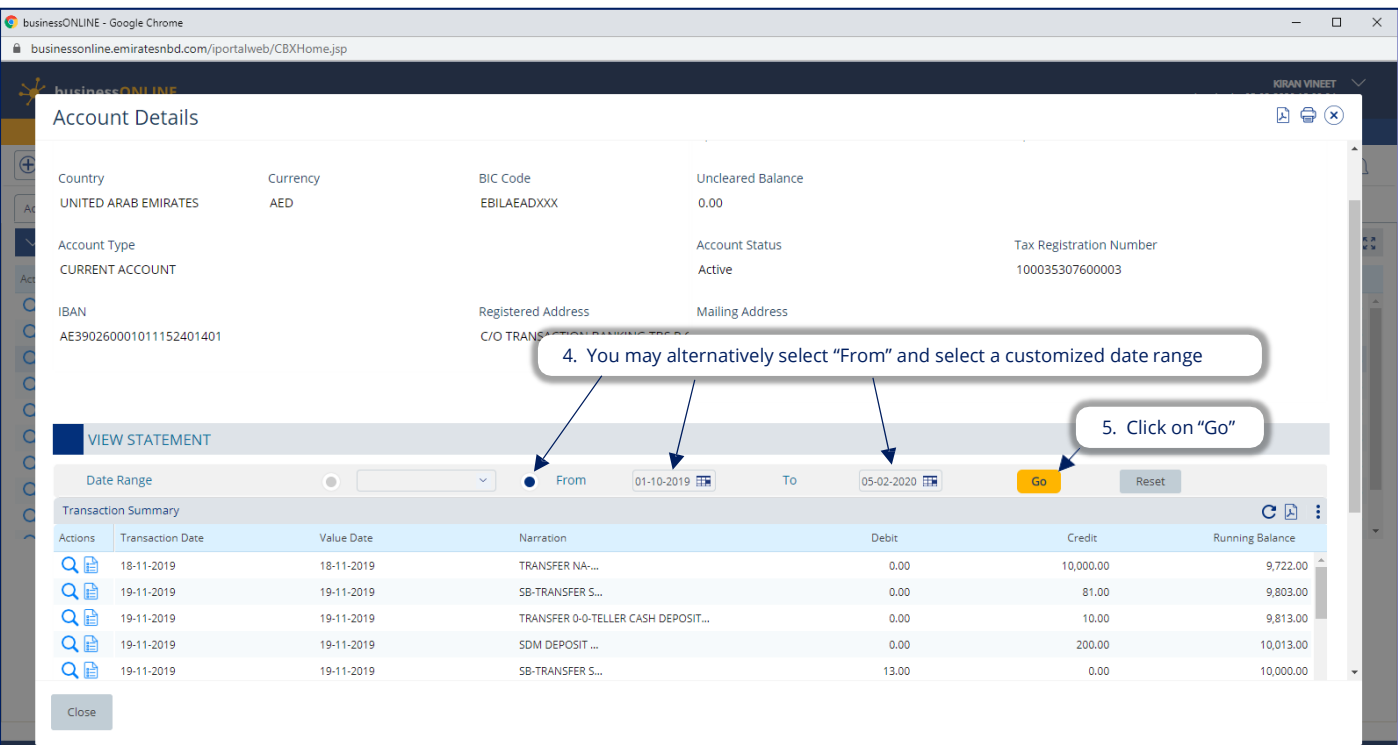

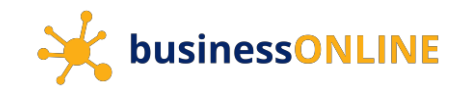

Statements are available on **businessONLINE** in the following formats –

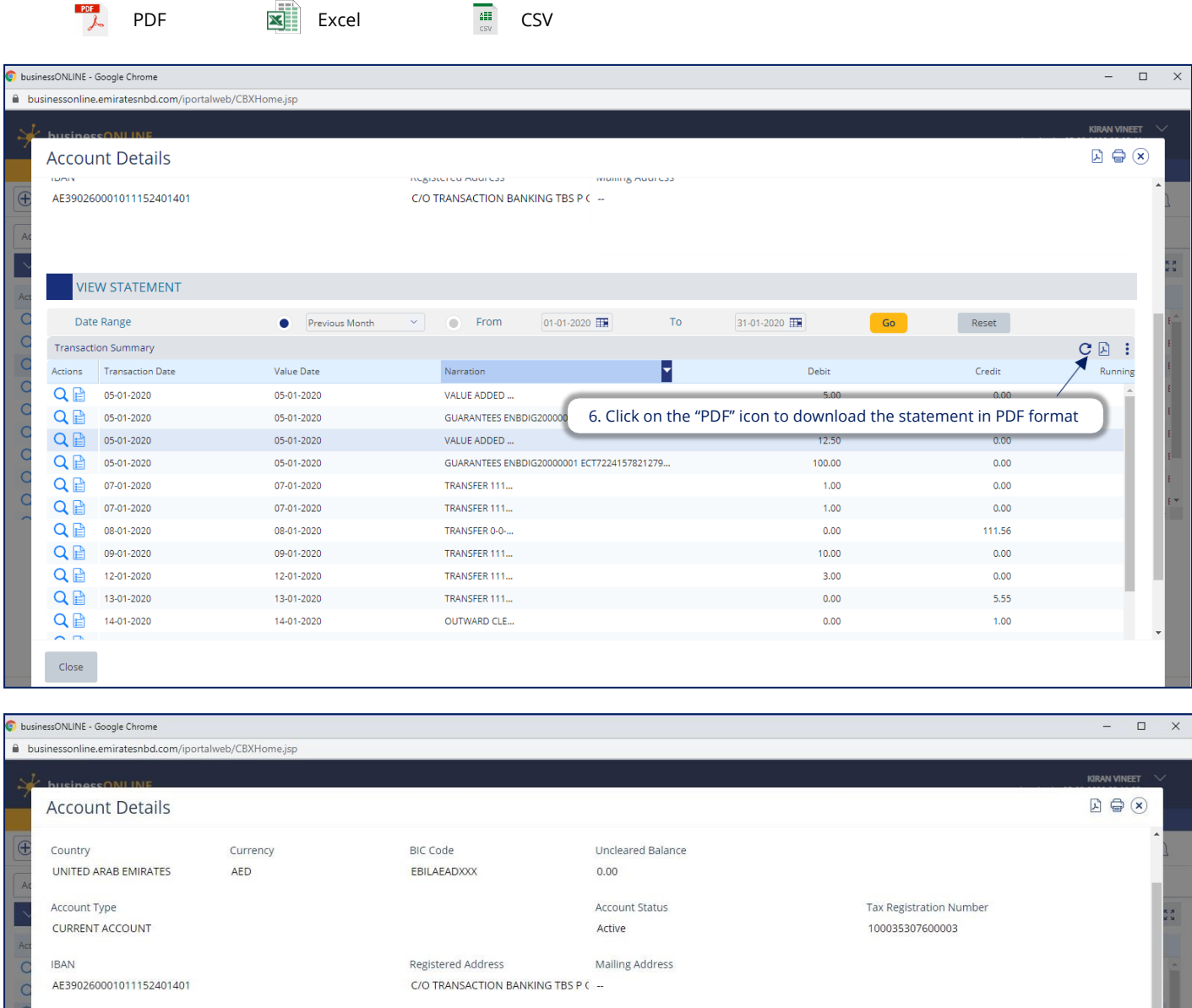

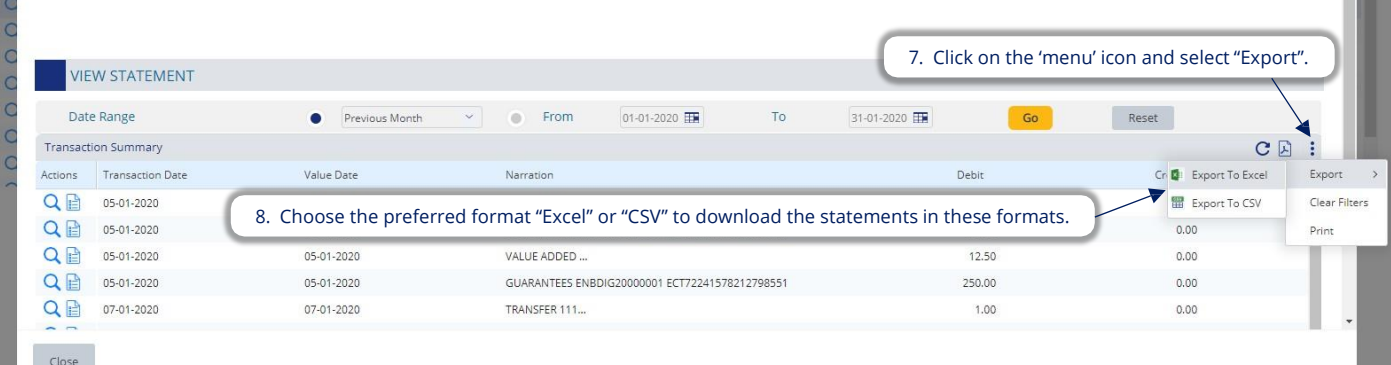

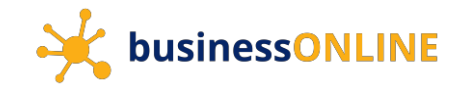